## Package 'mosum'

June 25, 2021

<span id="page-0-0"></span>Title Moving Sum Based Procedures for Changes in the Mean

Version 1.2.6

Date 2021-06-25

Description Implementations of MOSUM-based statistical procedures and algorithms for detecting multiple changes in the mean. This comprises the MOSUM procedure for estimating multiple mean changes from Eichinger and Kirch (2018) [<doi:10.3150/16-BEJ887>](https://doi.org/10.3150/16-BEJ887) and the multiscale algorithmic extension from Cho and Kirch (2021)  $\langle \text{arXiv:1910.12486} \rangle$ , as well as the bootstrap procedure for generating confidence intervals about the locations of change points as pro-posed in Cho and Kirch (2021) [<arXiv:2106.12844>](https://arxiv.org/abs/2106.12844). See also Meier, Kirch and Cho (2021) [<doi:10.18637/jss.v097.i08>](https://doi.org/10.18637/jss.v097.i08) wl

**Depends**  $R$  ( $> = 3.1.2$ )

companies the R package.

License GPL  $(>= 3)$ 

Imports RColorBrewer, plot3D, Rcpp (>= 0.12.5)

LinkingTo Rcpp

Maintainer Haeran Cho <haeran.cho@bristol.ac.uk>

RoxygenNote 7.1.1

Encoding UTF-8

NeedsCompilation yes

Author Alexander Meier [aut], Haeran Cho [aut, cre], Claudia Kirch [aut]

Repository CRAN

Date/Publication 2021-06-25 11:50:09 UTC

### R topics documented:

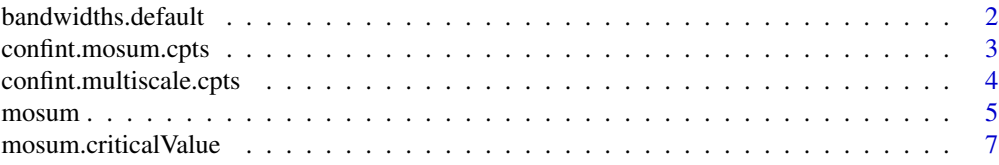

<span id="page-1-0"></span>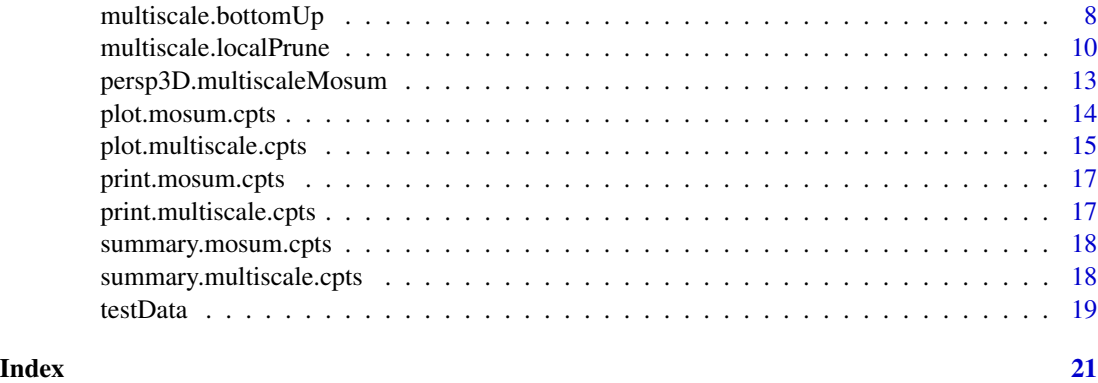

bandwidths.default *Default choice for the set of multiple bandwidths*

#### Description

Create bandwidths according to a default function of the sample size

#### Usage

bandwidths.default(n, d.min = 10, G.min = 10, G.max = min(n/2, n^(2/3)))

#### Arguments

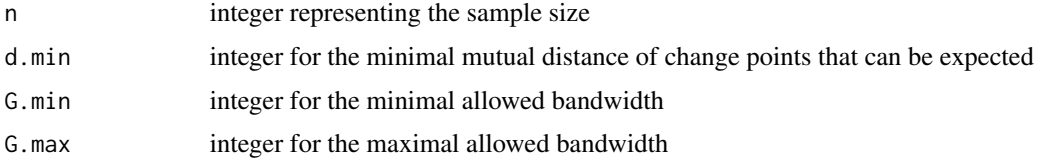

#### Details

Returns an integer vector of bandwidths  $(G_1,...,G_m)$ , with  $G_0 = G_1 = \max(G \cdot \min, 2/3^*d \cdot \min)$ ,  $G_j+1 = G_j-1 + G_j$  (for  $j = 1, ..., m-1$ ) and m satisfying  $G_m \leq G_m$  max while  $G_m+1 > G_m$  max.

#### Value

an integer vector of bandwidths

#### References

A. Meier, C. Kirch and H. Cho (2021) mosum: A Package for Moving Sums in Change-point Analysis. *Journal of Statistical Software*, Volume 97, Number 8, pp. 1-42. <doi:10.18637/jss.v097.i08>.

H. Cho and C. Kirch (2020) Two-stage data segmentation permitting multiscale change points, heavy tails and dependence. *arXiv preprint arXiv:1910.12486*.

#### <span id="page-2-0"></span>confint.mosum.cpts 3

#### Examples

bandwidths.default(1000, 10, 10, 200)

confint.mosum.cpts *Confidence intervals for change points*

#### Description

Generate bootstrap confidence intervals for change points.

#### Usage

```
## S3 method for class 'mosum.cpts'
confint(object, parm = "chts", level = 0.05, N_reps = 1000, ...)
```
#### Arguments

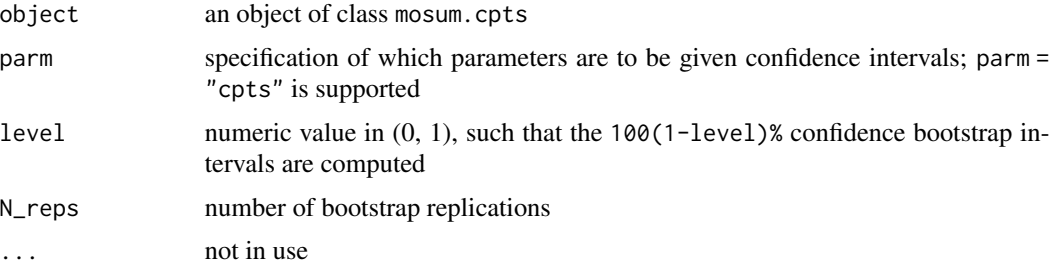

#### Details

See the referenced literature for further details

#### Value

S3 object of class cpts.ci, containing the following fields:

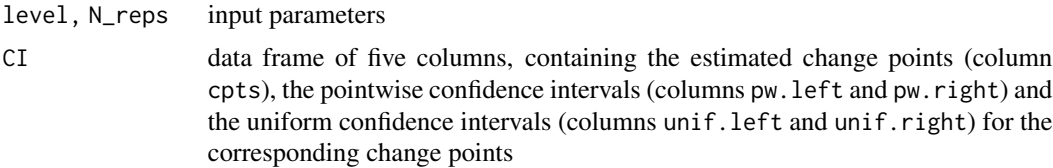

#### References

A. Meier, C. Kirch and H. Cho (2021) mosum: A Package for Moving Sums in Change-point Analysis. *Journal of Statistical Software*, Volume 97, Number 8, pp. 1-42. <doi:10.18637/jss.v097.i08>. H. Cho and C. Kirch (2021) Bootstrap confidence intervals for multiple change points based on moving sum procedures. *arXiv preprint arXiv:2106.12844*.

#### Examples

```
x \le testData(lengths = rep(100, 3), means = c(0, 3, 1), sds = rep(1, 3), seed = 1337)$x
m <- mosum(x, G = 40)ci <- confint(m, N_reps = 5000)
print(ci$CI)
```
<span id="page-3-1"></span>confint.multiscale.cpts

*Confidence intervals for change points*

#### Description

Generate bootstrap confidence intervals for change points.

#### Usage

```
## S3 method for class 'multiscale.cpts'
confint(object, parm = "chts", level = 0.05, N_reps = 1000, ...)
```
#### Arguments

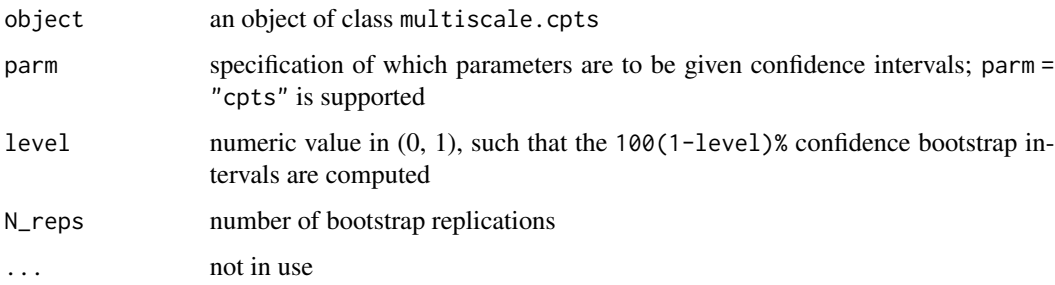

#### Details

See the referenced literature for further details

#### Value

S3 object of class cpts.ci, containing the following fields:

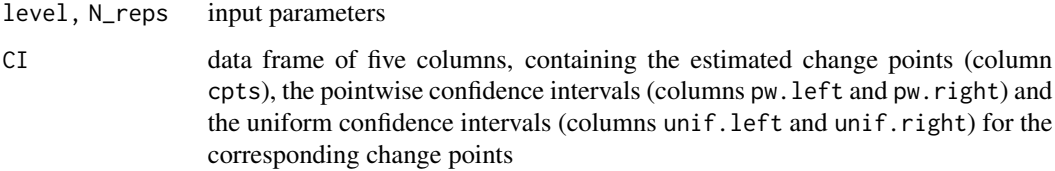

<span id="page-3-0"></span>

#### <span id="page-4-0"></span>mosum 5

#### References

A. Meier, C. Kirch and H. Cho (2021) mosum: A Package for Moving Sums in Change-point Analysis. *Journal of Statistical Software*, Volume 97, Number 8, pp. 1-42. <doi:10.18637/jss.v097.i08>.

H. Cho and C. Kirch (2021) Bootstrap confidence intervals for multiple change points based on moving sum procedures. *arXiv preprint arXiv:2106.12844*.

#### Examples

```
x \le testData(lengths = rep(100, 3), means = c(0, 3, 1), sds = rep(1, 3), seed = 1337)$x
mlp \leftarrow multiscale.localPrune(x, G = c(8, 15, 30, 70))
ci <- confint(mlp, N_reps = 5000)
print(ci$CI)
```
<span id="page-4-1"></span>mosum *MOSUM procedure for multiple change point estimation*

#### Description

Computes the MOSUM detector, detects (multiple) change points and estimates their locations.

#### Usage

```
mosum(
  x,
 G,
 G.right = G,var.est.method = c("mosum", "mosum.min", "mosum.max", "custom")[1],
  var.custom = NULL,
 boundary.extension = TRUE,
  threshold = c("critical.value", "custom")[1],
  alpha = 0.1,
  threshold.custom = NULL,
  criterion = c("eta", "epsilon")[1],
  eta = 0.4,
  epsilon = 0.2,
  do.confint = FALSE,
 level = 0.05,N_reps = 1000
)
```
#### Arguments

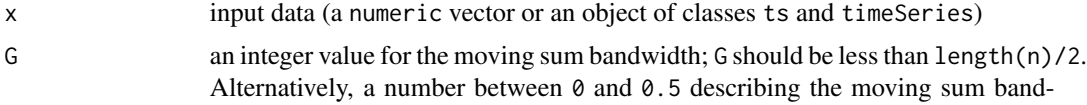

width relative to length(x) can be given

**6** mosum

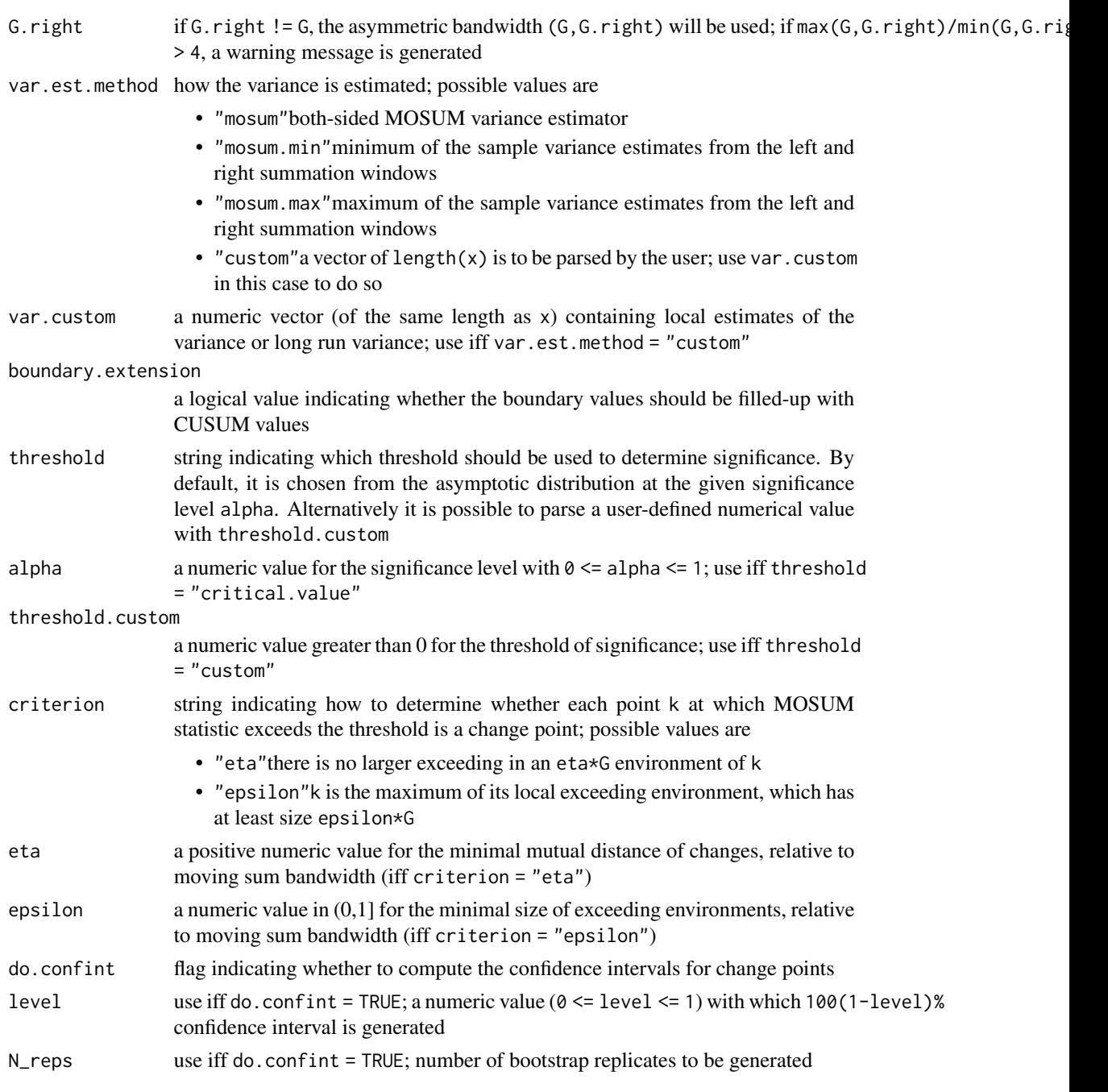

#### Value

S3 object of class mosum.cpts, which contains the following fields:

x input data

G.left, G.right

left and right summation bandwidths

<span id="page-6-0"></span>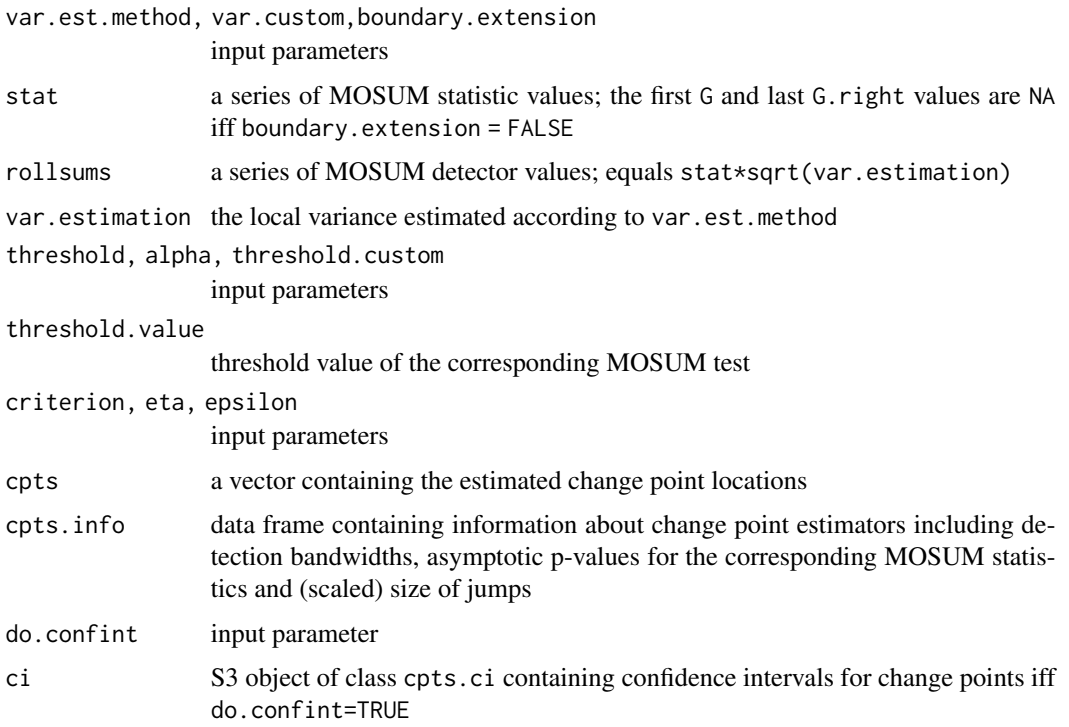

#### References

A. Meier, C. Kirch and H. Cho (2021) mosum: A Package for Moving Sums in Change-point Analysis. *Journal of Statistical Software*, Volume 97, Number 8, pp. 1-42. <doi:10.18637/jss.v097.i08>.

B. Eichinger and C. Kirch (2018) A MOSUM procedure for the estimation of multiple random change-points. *Bernoulli*, Volume 24, Number 1, pp. 526-564.

H. Cho and C. Kirch (2021) Bootstrap confidence intervals for multiple change points based on moving sum procedures. *arXiv preprint arXiv:2106.12844*.

#### Examples

```
x \le testData(lengths = rep(100, 3), means = c(0, 5, -2), sds = rep(1, 3), seed = 1234)$x
m <- mosum(x, G = 40)plot(m)
summary(m)
```
mosum.criticalValue *MOSUM asymptotic critical value*

#### Description

Computes the asymptotic critical value for the MOSUM test.

#### <span id="page-7-0"></span>Usage

```
mosum.criticalValue(n, G.left, G.right, alpha)
```
#### Arguments

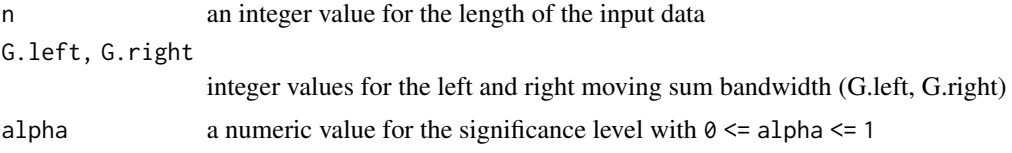

#### Value

a numeric value for the asymptotic critical value for the MOSUM test

#### Examples

```
x <- testData(lengths = rep(100, 3), means = c(0, 5, -2), sds = rep(1, 3), seed = 1234)$x
m <- mosum(x, G = 40)par(mfrow = c(2, 1))plot(m$stat, type = "l", xlab = "Time", ylab = "", main = "mosum")
abline(h = mosum.criticalValue(300, 40, 40, .1), col = 4)
abline(v = m$cpts, col = 2)plot(m, display = "mosum") # identical plot is produced
```
multiscale.bottomUp *Multiscale MOSUM algorithm with bottom-up merging*

#### Description

Multiscale MOSUM procedure with symmetric bandwidths combined with bottom-up bandwidthbased merging.

#### Usage

```
multiscale.bottomUp(
  x,
 G = bandwidths.default(length(x), G.min = max(20, ceiling(0.05 \star length(x)))),
  threshold = c("critical.value", "custom")[1],
  alpha = 0.1,
  threshold.function = NULL,
  eta = 0.4,
  do.confint = FALSE,
  level = 0.05,
 N_reps = 1000,
  ...
)
```
#### <span id="page-8-0"></span>Arguments

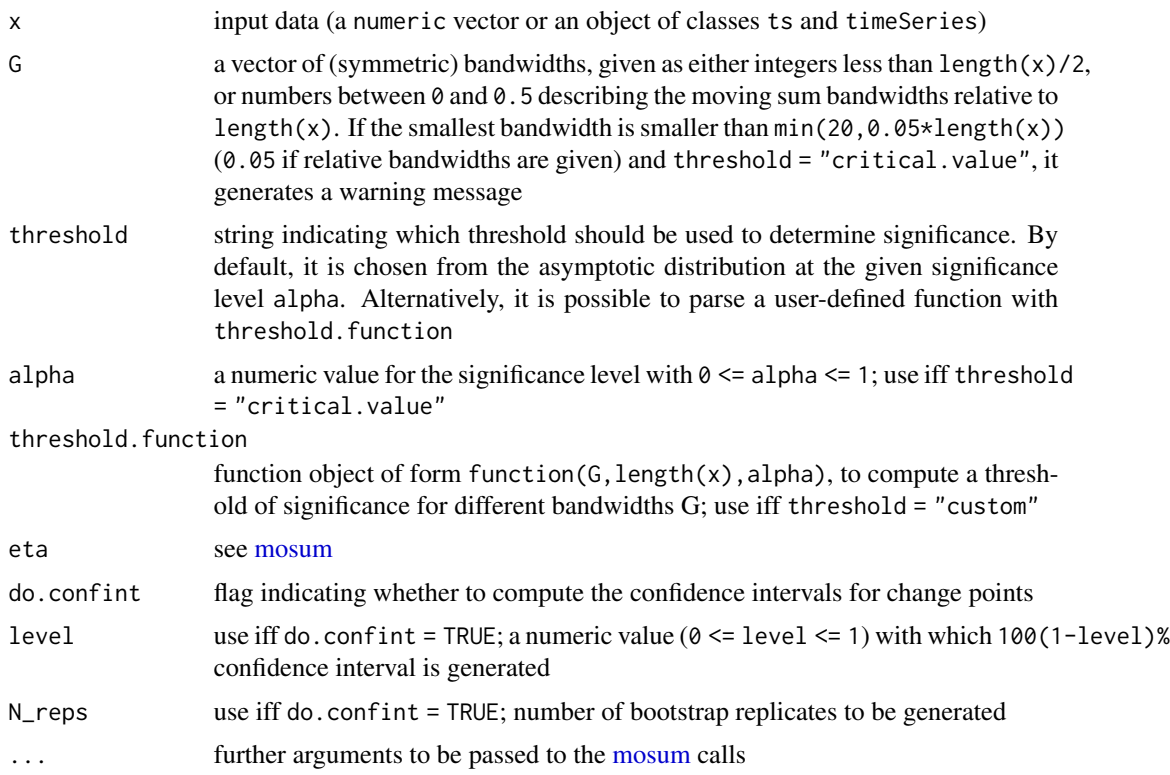

#### Details

See Algorithm 1 in the first referenced paper for a comprehensive description of the procedure and further details.

#### Value

S3 object of class multiscale.cpts, which contains the following fields:

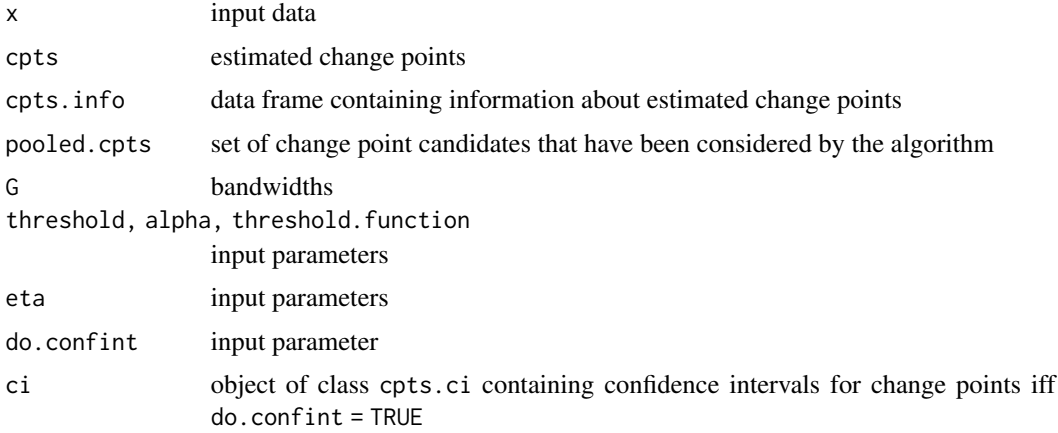

#### <span id="page-9-0"></span>References

A. Meier, C. Kirch and H. Cho (2021) mosum: A Package for Moving Sums in Change-point Analysis. *Journal of Statistical Software*, Volume 97, Number 8, pp. 1-42. <doi:10.18637/jss.v097.i08>.

M. Messer et al. (2014) A multiple filter test for the detection of rate changes in renewal processes with varying variance. *The Annals of Applied Statistics*, Volume 8, Number 4, pp. 2027-2067.

H. Cho and C. Kirch (2021) Bootstrap confidence intervals for multiple change points based on moving sum procedures. *arXiv preprint arXiv:2106.12844*.

#### Examples

```
x1 \le - testData(lengths = c(100, 200, 300, 300),
means = c(0, 1, 2, 2.7), sds = rep(1, 4), seed = 123)$x
mbu1 <- multiscale.bottomUp(x1)
plot(mbu1)
summary(mbu1)
x2 \le - testData(model = "mix", seed = 1234)$x
threshold.custom <- function(G, n, alpha) {
mosum.criticalValue(n, G, G, alpha) * log(n/G)^0.1
}
mbu2 <- multiscale.bottomUp(x2, G = 10:40, threshold = "custom",
threshold.function = threshold.custom)
plot(mbu2)
summary(mbu2)
```
multiscale.localPrune *Multiscale MOSUM algorithm with localised pruning*

#### Description

Multiscale MOSUM procedure with (possibly) assymetric bandwidths and localised pruning based on Schwarz criterion.

#### Usage

```
multiscale.localPrune(
  x,
 G = bandwidths.default(length(x)),
  max.umbalance = 4,threshold = c("critical.value", "custom")[1],
  alpha = 0.1,
  threshold.function = NULL,
  criterion = c("eta", "epsilon"][1],
  eta = 0.4,
  epsilon = 0.2,
  rule = c("pval", "jump")[1],
```

```
penalty = c("log", "polynomial")[1],
  pen.exp = 1.01,
  \overline{\text{do}}.confint = FALSE,
  level = 0.05,N_{reps} = 1000,...
\lambda
```
#### Arguments

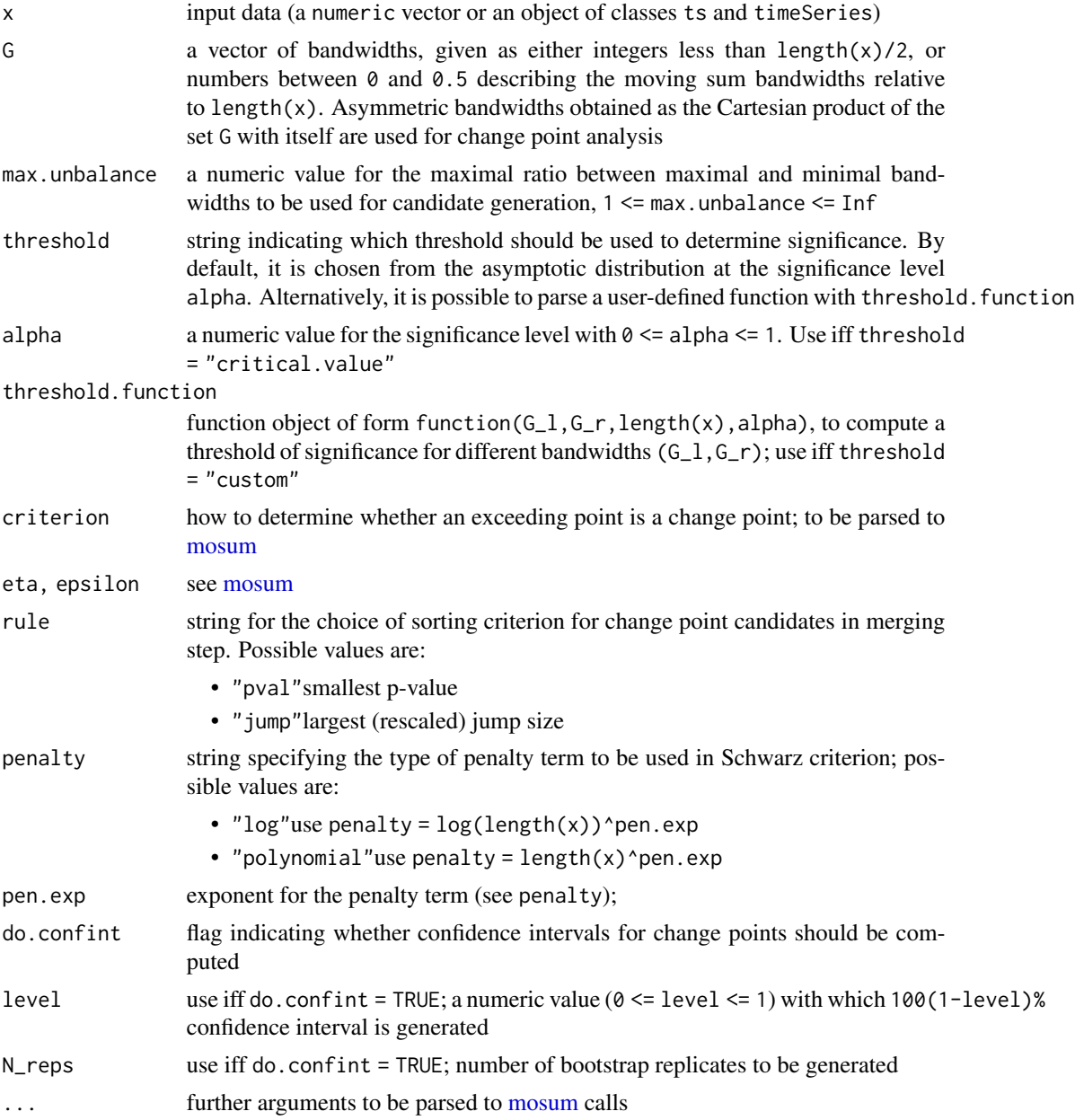

#### Details

See Algorithm 2 in the first referenced paper for a comprehensive description of the procedure and further details.

#### Value

S3 object of class multiscale.cpts, which contains the following fields:

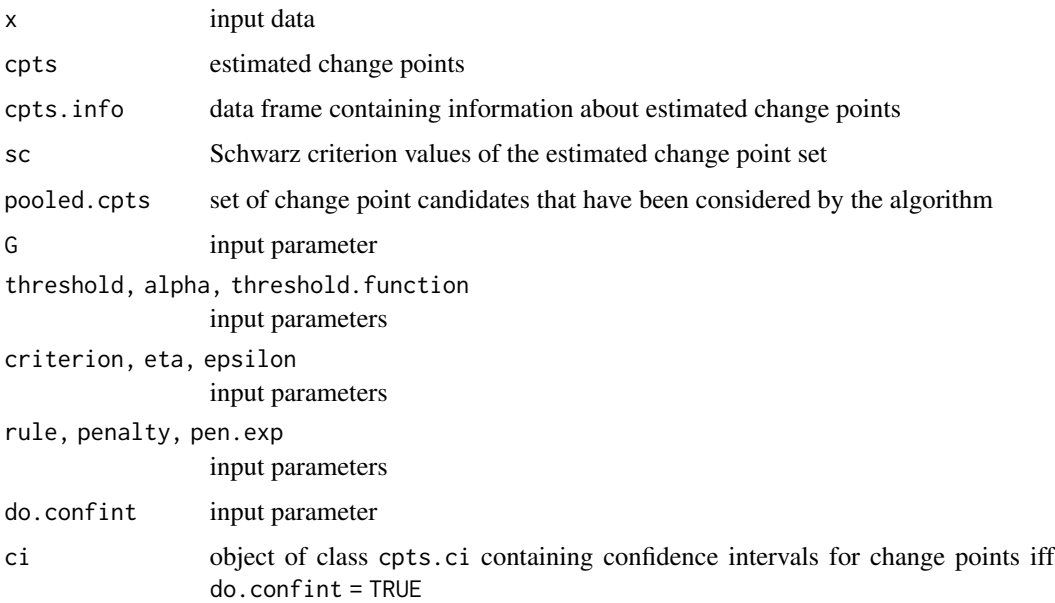

#### References

A. Meier, C. Kirch and H. Cho (2021) mosum: A Package for Moving Sums in Change-point Analysis. *Journal of Statistical Software*, Volume 97, Number 8, pp. 1-42. <doi:10.18637/jss.v097.i08>.

H. Cho and C. Kirch (2020) Two-stage data segmentation permitting multiscale change points, heavy tails and dependence. *arXiv preprint arXiv:1910.12486*.

H. Cho and C. Kirch (2021) Bootstrap confidence intervals for multiple change points based on moving sum procedures. *arXiv preprint arXiv:2106.12844*.

#### Examples

```
x \le - testData(model = "mix", seed = 123)$x
mlp \le multiscale.localPrune(x, G = c(8, 15, 30, 70), do.confint = TRUE)
print(mlp)
summary(mlp)
par(mfcol=c(2, 1), mar = c(2, 4, 2, 2))plot(mlp, display = "data", shaded = "none")
plot(mlp, display = "significance", shaded = "CI", CI = "unif")
```
<span id="page-12-0"></span>persp3D.multiscaleMosum

*3D Visualisation of multiscale MOSUM statistics*

#### Description

3D Visualisation of multiscale MOSUM statistics.

#### Usage

```
persp3D.multiscaleMosum(
  x,
 mosum.args = list(),threshold = c("critical.value", "custom")[1],
  alpha = 0.1,
  threshold.function = NULL,
 pal.name = "YlOrRd",
  expand = 0.2,
  theta = 120,
 phi = 20,
  xlab = "G",ylab = "time",
 zlab = "MOSUM",
  ticktype = "detailed",
 NAcol = "#800000FF",
  ...
)
```
#### Arguments

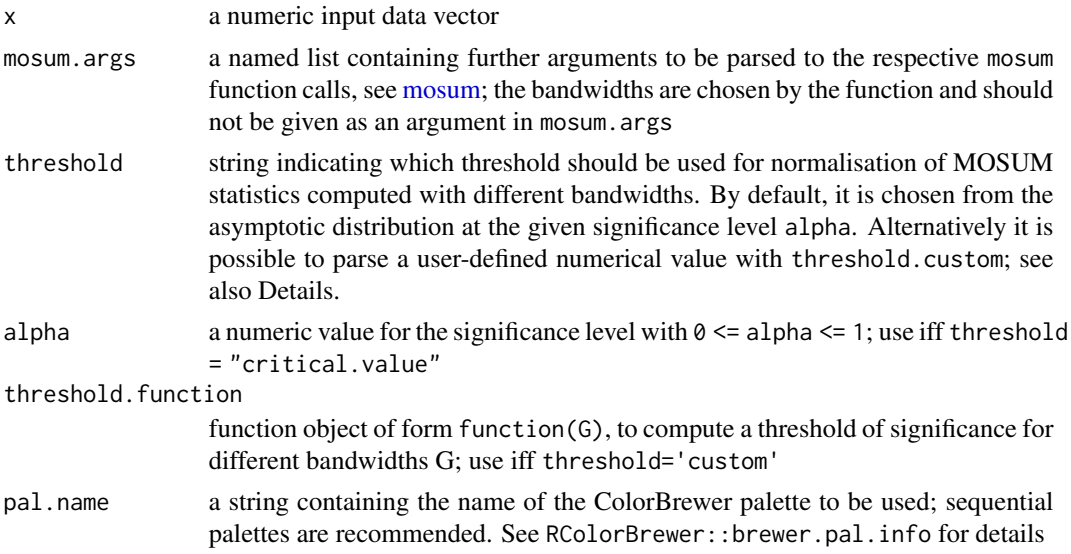

<span id="page-13-0"></span>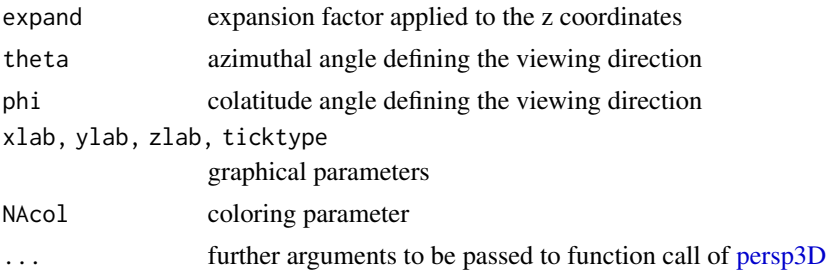

#### Details

The visualisation is based on [persp3D.](#page-0-0) MOSUM statistics computed with different bandwidths are rescaled for making them visually comparable. Rescaling is done either by dividing by their respective critical value at the significance level alpha (iff threshold = "critical.value") or by a custom value given by threshold.function (iff threshold = "custom"). By default, clim argument of [persp3D](#page-0-0) is given so that the three lightest (for sequential palettes) hues indicate insignificance of the corresponding MOSUM statistics, while darker hues indicate the presence of significant changes.

#### Value

see [persp3D](#page-0-0)

#### Examples

```
## Not run:
# If you run the example be aware that this may take some time
print("example may take some time to run")
x \le - testData(model = "blocks", seed = 1234)$x
persp3D.multiscaleMosum(x, mosum.args = list(boundary.extension = FALSE))
## End(Not run)
```
plot.mosum.cpts *Plotting the output from MOSUM procedure*

#### Description

Plotting method for S3 objects of class mosum.cpts

#### Usage

```
## S3 method for class 'mosum.cpts'
plot(
  x,
  display = c("data", "mosum")[1],
  \text{cpts.col} = "red",
```

```
critical.value.col = "blue",
  xlab = "Time",
  ...
\mathcal{L}
```
#### Arguments

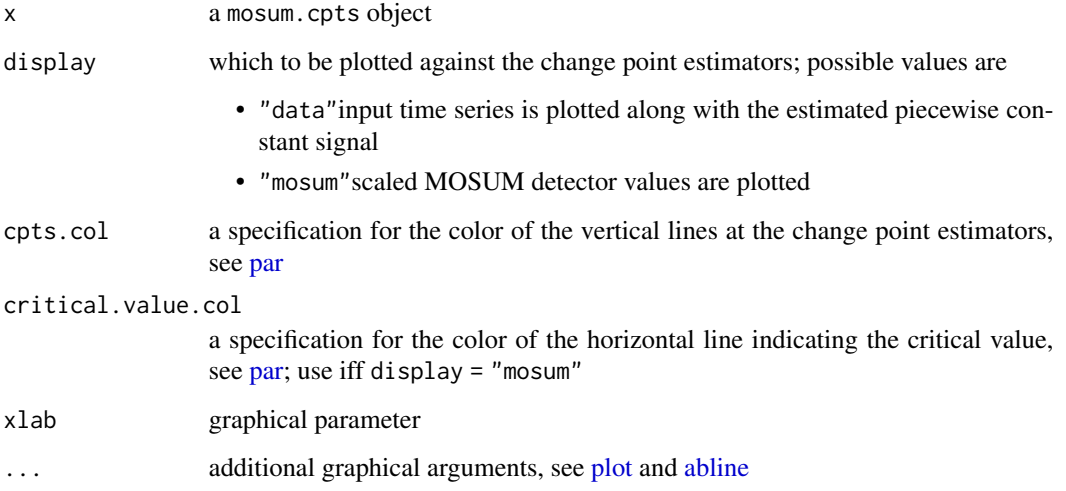

#### Details

The location of each change point estimator is plotted as a vertical line against the input time series and the estimated piecewise constant signal (display = "data") or MOSUM detector values  $(display = "mosum").$ 

#### Examples

```
x \le testData(lengths = rep(100, 3), means = c(0, 5, -2), sds = rep(1, 3), seed = 1234)$x
m <- mosum(x, G = 40)par(mfrow = c(2, 1), mar = c(2.5, 2.5, 2.5, .5))plot(m, display = "data")
plot(m, display = "mosum")
```
plot.multiscale.cpts *Plotting the output from multiscale MOSUM procedure*

#### Description

Plotting method for S3 objects of class "multiscale.cpts".

#### Usage

```
## S3 method for class 'multiscale.cpts'
plot(
  x,
  display = c("data", "significance")[1],
  shaded = c("CI", "bandwidth", "none")[1],level = 0.05,
 N_reps = 1000,
 CI = c("pw", "unif")[1],xlab = "Time",
  ...
\mathcal{L}
```
#### Arguments

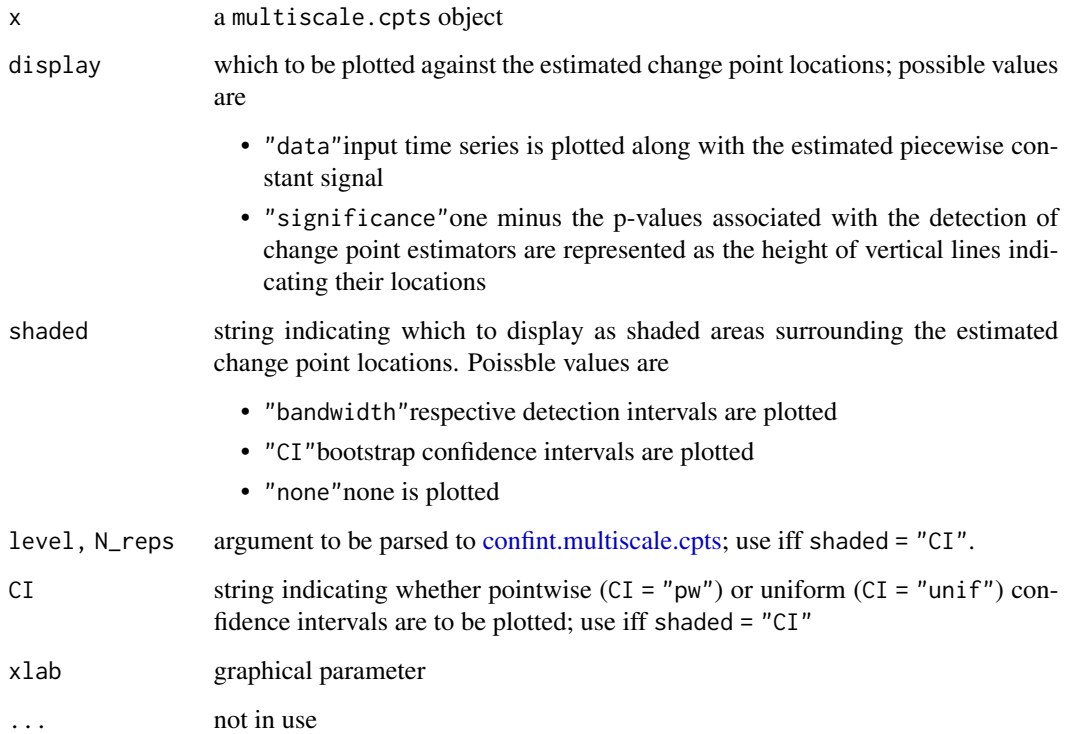

#### Details

The locations of change point estimators are plotted against the input time series and the estimated piecewise constant signal (display = "data"), or the significance of each estimator is represented by the corresponding 1-p.value derived from the asymptotic distribution of MOSUM test statistic (display = "significance"). It also produces the rectangles representing the detection intervals (if shaded = "bandwidth") or bootstrap confidence intervals of the corresponding change points (if shaded = "CI") around their locations.

<span id="page-15-0"></span>

#### <span id="page-16-0"></span>print.mosum.cpts 17

#### Examples

```
x \le - testData(model = "blocks", seed = 1234)$x
mlp <- multiscale.localPrune(x)
par(mfrow = c(2, 1))plot(mlp, display = "data", shaded = "bandwidth")plot(mlp, display = "significance", shaded = "CI")
```
print.mosum.cpts *Change points estimated by MOSUM procedure*

#### Description

Print method for objects of class mosum.cpts

#### Usage

```
## S3 method for class 'mosum.cpts'
print(x, \ldots)
```
#### Arguments

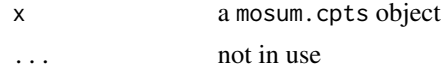

#### Examples

```
x <- testData(lengths = rep(100, 3), means = c(0, 5, -2), sds = rep(1, 3), seed = 1234)$x
m <- mosum(x, G = 40)print(m)
```
print.multiscale.cpts *Change points estimated by multiscale MOSUM procedure*

#### Description

Print method for objects of class multiscale.cpts

#### Usage

## S3 method for class 'multiscale.cpts'  $print(x, \ldots)$ 

#### Arguments

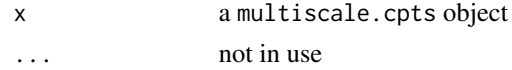

#### Examples

```
x \le - testData(model = "mix", seed = 12345)$x
mlp <- multiscale.localPrune(x)
print(mlp)
```
summary.mosum.cpts *Summary of change points estimated by MOSUM procedure*

#### Description

Summary method for objects of class mosum.cpts

#### Usage

## S3 method for class 'mosum.cpts' summary(object, ...)

#### **Arguments**

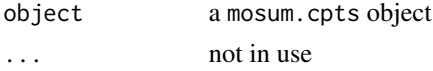

#### Details

Provide information about each estimated change point, including the bandwidths used for its estimation, associated p-value and (scaled) jump size; if object\$do.confint=TRUE, end points of the pointwise and uniform confidence intervals are also provided.

#### Examples

```
x \le testData(lengths = rep(100, 3), means = c(0, 5, -2), sds = rep(1, 3), seed = 1234)$x
m <- mosum(x, G = 40, do.contrib = TRUE)summary(m)
```
summary.multiscale.cpts

*Summary of change points estimated by multiscale MOSUM procedure*

#### Description

Summary method for objects of class multiscale.cpts

#### Usage

```
## S3 method for class 'multiscale.cpts'
summary(object, ...)
```
<span id="page-17-0"></span>

#### <span id="page-18-0"></span>testData and the state of the state of the state of the state of the state of the state of the state of the state of the state of the state of the state of the state of the state of the state of the state of the state of t

#### Arguments

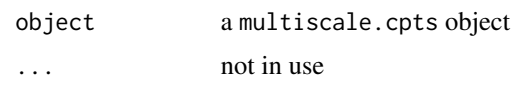

#### Details

Provide information about each estimated change point, including the bandwidths used for its detection, associated p-value and (scaled) jump size; if object\$do.confint=TRUE, end points of the pointwise and uniform confidence intervals are also provided.

#### Examples

```
x \le - testData(model = "mix", seed = 12345)$x
mlp <- multiscale.localPrune(x, do.confint = TRUE)
summary(mlp)
```
testData *Test data with piecewise constant mean*

#### Description

Generate piecewise stationary time series with independent innovations and change points in the mean.

#### Usage

```
testData(
  model = c("custom", "blocks", "fms", "mix", "stairs10", "teeth10")[1],
  lengths = NULL,
 means = NULL,
  sds = NULL,rand.gen = rnorm,
  seed = NULL,
  ...
)
```
#### Arguments

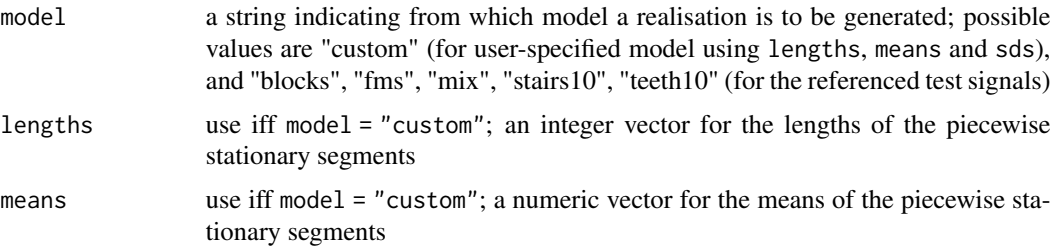

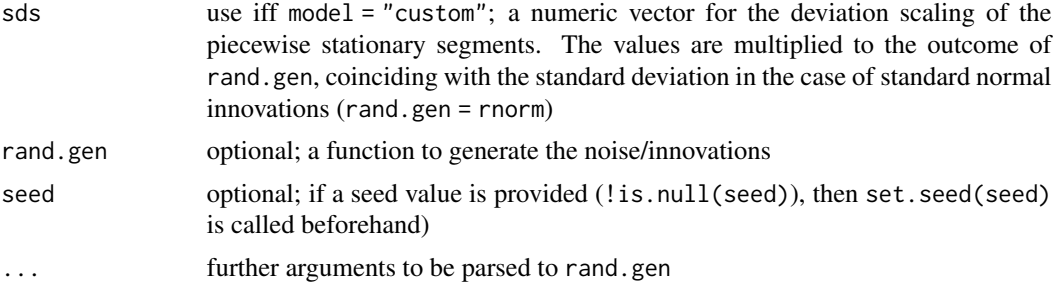

#### Details

See Appendix B in the reference for details about the test signals.

#### Value

a list containing the following entries:

- x a numeric vector containing a realisation of the piecewise time series model, given as signal + noise
- mu mean vector of piecewise stationary time series model
- sigma scaling vector of piecewise stationary time series model
- cpts a vector of change points in the piecewise stationary time series model

#### References

P. Fryzlewicz (2014) Wild Binary Segmentation for Multiple Change-Point Detection. *The Annals of Statistics*, Volume 42, Number 6, pp. 2243-2281.

#### Examples

```
# visualise estimated changepoints by solid vertical lines
# and true changepoints by broken vertical lines
td <- testData(lengths = c(50, 50, 200, 300, 300), means = c(0, 1, 2, 3, 2.3),
sds = rep(1, 5), seed = 123)mbu <- multiscale.bottomUp(td$x)
plot(mbu, display = "data")
abline(v = td\{spots}, col = 2, lwd = 2, lty = 2)
# visualise estimated piecewise constant signal by solid line
# and true signal by broken line
td <- testData("blocks", seed = 123)
mlp <- multiscale.localPrune(td$x)
plot(mlp, display = "data")
lines(td\mu, col = 2, lwd = 2, lty = 2)
```
# <span id="page-20-0"></span>Index

```
abline, 15
bandwidths.default, 2
confint.mosum.cpts, 3
confint.multiscale.cpts, 4, 16
mosum, 5, 9, 11, 13
mosum.criticalValue, 7
multiscale.bottomUp, 8
multiscale.localPrune, 10
par, 15
persp3D, 14
persp3D.multiscaleMosum, 13
plot, 15
plot.mosum.cpts, 14
plot.multiscale.cpts, 15
print.mosum.cpts, 17
print.multiscale.cpts, 17
18
summary.multiscale.cpts, 18
testData, 19
```